AutoCAD Crack With Key

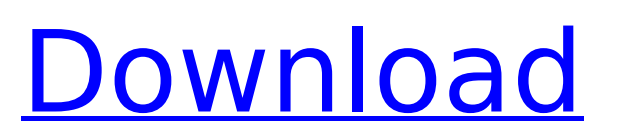

### **AutoCAD Crack + Keygen For (LifeTime) Download For Windows**

The abbreviation "AutoCAD" is derived from "Automatic CAD". CAD stands for Computer Aided Design. An Autocad drawing can be viewed in 2D (single view) or 3D (perspective) view. Perspective view shows the drawing in 3D as if you were looking down the view port. 3D is far more efficient, since most features work in 3D. 2D is mostly useful for drafting, labeling, and labels for measurements, AutoCAD is meant to be used for production. A 2D drawing can be saved in 3D (perspective) view. You can open the View menu in 2D mode, and choose 3D View. AutoCAD comes with a number of specialty applications for several types of work: Graphic Design (such as a drafting tool to quickly draw the inside of a box), Architectural, Equipment, Mechanical, Electrical, Electronics, etc. Features of AutoCAD Interactive drawing Drawing Creating, Editing, or modifying a drawing's various elements Resizing a drawing Perspective or orthographic view Drawing commands Freehand drawing Line, Polyline, Arc, Ellipse, Circle, Text, and more Patterns Creating and managing blocks Using AutoLISP to enhance your drawing experience Extension Modules, which help you extend AutoCAD to create innovative drawings, run AutoCAD faster and efficiently, and allow you to add or modify elements of the drawing environment Built-in Master Pen Polyline, Freehand, and Spline Coloring and framing of drawings Locking and tracking drawings Bounding Boxes, which outline a specified area of a drawing, and are useful for laying out objects in a drawing. Meshes AutoCAD Models The power of AutoCAD becomes apparent in the ability to easily and quickly create twodimensional drawings in 3D, edit and modify them, and change their perspective (or view) to suit various needs. This all is accomplished through the use of command blocks. AutoCAD has many different types of command blocks and actions, some of which are dependent on the type of work being performed. The best way to understand these blocks is by

# **AutoCAD [32|64bit]**

AutoCAD's filter includes a tool called "FilterFind" that can be used to search through and find objects in the drawing. AutoCAD has the ability to directly edit its own drawings through its own scripting language, AutoLISP. The help system for AutoCAD can be searched and accessed with keyword search, and is accessible by menus and context-sensitive help. AutoCAD also supports several types of vectorization; it can: Vectorize bitmap graphics Vectorize outline graphics Create outlines from imported SVG and other vector files. AutoCAD drawing is a collection of drawings, often using similar techniques and conventions. The convention is to call each drawing a "DWG" (Drawing Workgroup), followed by the number in the order it was created. The DWG in AutoCAD may correspond to one or more DWGs in other CAD systems, where it may be known by a different name. AutoCAD supports several user interface styles, which can be configured for specific operations. For example, the default ribbon design in AutoCAD allows the user to open and save drawings with the mouse. This style is known as "mixed". The "classic" ribbon design, which looks like an old version of Windows 3.1, is more similar to those used in WordPerfect, and is the default in other AutoCAD editions. When designing a complex drawing, designers generally use the "classic" interface style. Versions AutoCAD versions AutoCAD 2016 – released June 22, 2016, is the first release of AutoCAD in over a decade. It includes support for AEC-related features such as Revit Architecture and Revit MEP, VRML, OpenSCAD, VSTEP, SketchUp and Trimble's Building Information Modeling (BIM). In addition, 2016.1 included a major component replacement that resulted in a substantial update to the user interface, including the ribbon and the layout manager. AutoCAD 2017 – released June 22, 2017. AutoCAD 2018 – released June 22, 2018. AutoCAD 2018 is supported on both Windows and Mac OS X. AutoCAD 2019 – released September 4, 2019. AutoCAD 2018 features include the new InfoPath function called Report Builder which brings Microsoft Report Builder 3.0 to AutoCAD. The Report Builder function is a component that enables the import of a wide range ca3bfb1094

### **AutoCAD Activator**

Do not use the default setting. In the default setting, AutoCAD will not function. If you are unsure if your Autocad is working, close your AutoCAD window and run the program. It should display an error message. If the software says that your Autocad is not working, you need to download and install a newer version of Autocad. SOURCES: TODO: Read through the source to understand how this program works. Review the manual to fully understand what a keygen is, how it works, and how to use it. Any comments, please contact:Q: How do I define a different content type for the front page in WordPress? I want my front page to be a static page that has some simple text. However, my main content page is a normal page with custom fields. Is there any way I can just make the front page just be a simple text page without all the associated stuff? A: Assuming you're using WordPress 3.3, you should be able to set the first "page" as the front page using the Page Attributes dropdown in the Page Screen Options dialog. (See the screenshot) 38 F.2d 745 (1930) WILLIAMS v. FEDERAL MOTORS CORPORATION. No. 41. Circuit Court of Appeals, Second Circuit. February 7, 1930. Before L. HAND, SWAN, and AUGUSTUS N. HAND, Circuit Judges. PER CURIAM. The only question in the case arises from the fact that the notice of appeal was filed a day too late, namely, on February 25th instead of February 24th. It does not appear why the appellant waited until then to file it, and so our only course is to allow the appeal to stand. This disposes of the question at hand, which has not yet been discussed by the lower court, whether the appeal was indeed filed too late. It is not our business to entertain a premature appeal

#### **What's New In?**

Work more efficiently with interactive CAD drawings. Add and update interactive annotations in an annotative drawing. Use the most convenient and flexible way to create and update annotation elements. (video: 3:00 min.) Add dimension annotations to any part or assembly in your drawing. Use dimension styles, colors, and symbols to annotate dimensions and create complex annotations in a few clicks. (video: 2:36 min.) Display and control annotation styles in your drawing. Use annotation styles to change the color, size, and type of annotations. (video: 1:42 min.) Organize drawings on your mobile device. Preview, edit, and annotate your designs on the go using any drawing file stored on a mobile device. (video: 1:50 min.) Changes in AutoCAD for Mac: Create and edit raster graphics in your drawings. Render and print 3D surfaces, 2D diagrams, and illustrations in different formats like BMP, PDF, and PNG, and annotate them for easy editing and commenting. (video: 1:57 min.) Take advantage of Pen Tablet technology. Create and edit raster graphics using a pen stylus or tablet. (video: 1:54 min.) Import print files from your printer driver. Print directly from AutoCAD to an external printer without the need for a third-party printer driver or special programs. (video: 1:22 min.) Streamline drawing creation and creation of linked layers. Use the new Draw Links, Pull Links, and Link Layer utilities to perform several drawing creation and editing tasks at once. (video: 1:31 min.) Changes in AutoCAD for Windows: Create and annotate raster graphics directly from a camera or scanner. Use the Import from Camera and Import from Scanner features to import 3D and 2D images and photographs directly into your drawings and annotate them easily. (video: 2:29 min.) Use the new Shape Fitting command to quickly scale and align any 2D shape to any other 2D shape. (video: 2:07 min.) Get a graphical preview of your paper sizes before printing. Use Paper Size or Page Template to create a custom paper size that will be generated when the printer driver is used to print the drawing. (video: 2:54 min.) Add preview links to your drawings. Use the new Preview Links command to add preview links to all elements in your

## **System Requirements:**

Intel Pentium 4 Processor: CPU2.9 GHz or faster AMD Athlon X2 Processor: 600 MHz or faster 512 MB RAM Nvidia GeForce 8800, ATI Radeon X1600 or better 20 GB HD space Windows XP/Vista/7/8 Please Note: This product is not compatible with Mac or Linux Operating Systems Video Connectivity Disk Space Game Information Add to My Games CategoriesEfficient synthesis and anticancer activities of hexahyd

Related links:

<https://www.giftyourcoupon.online/autocad-24-2-crack-activation/> <http://www.chandabags.com/autocad-crack-win-mac-latest-2022/> <https://amnar.ro/autocad-crack-for-pc-2022/> <http://adhicitysentulbogor.com/?p=44584> <https://www.thirtythousandhomes.org/wp-content/uploads/2022/07/hersemy.pdf> <http://touchdownhotels.com/autocad-keygen/> <https://grxgloves.com/autocad-crack-4/> <https://rackingpro.com/warehousing/43011/> <https://www.beaches-lakesides.com/wp-content/uploads/2022/07/AutoCAD-38.pdf> [http://barmanbook.ru/wp](http://barmanbook.ru/wp-content/uploads/2022/07/AutoCAD__With_Keygen_For_Windows_April2022.pdf)[content/uploads/2022/07/AutoCAD\\_\\_With\\_Keygen\\_For\\_Windows\\_April2022.pdf](http://barmanbook.ru/wp-content/uploads/2022/07/AutoCAD__With_Keygen_For_Windows_April2022.pdf) <https://pzn.by/green-printing/autocad-20-1-crack-free-registration-code-free-download-2022/> <http://www.ecomsrl.it/autocad-20-1-x64-latest-2022/> [https://soulattorney.com/wp-content/uploads/2022/07/AutoCAD\\_Crack\\_\\_Download\\_X64.pdf](https://soulattorney.com/wp-content/uploads/2022/07/AutoCAD_Crack__Download_X64.pdf) <https://solaceforwomen.com/wp-content/uploads/2022/07/darcha.pdf> [https://anarecuero.org/wp-content/uploads/2022/07/AutoCAD\\_\\_Download\\_2022.pdf](https://anarecuero.org/wp-content/uploads/2022/07/AutoCAD__Download_2022.pdf) <https://sharmilam.com/wp-content/uploads/2022/07/nayadv.pdf> <https://maisonchaudiere.com/advert/autocad-2022-24-1-activation-code-with-keygen-mac-win/> <http://increate.net/autocad-crack-free-2/> <https://dev.izyflex.com/advert/autocad-crack-license-code-keygen-x64/> <http://babussalam.id/?p=27808>